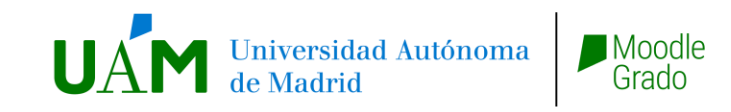

# **Trabajo Fin de Grado**

### **Resumen de normativa y consideraciones**

**Curso 23/24**

### **Proceso**

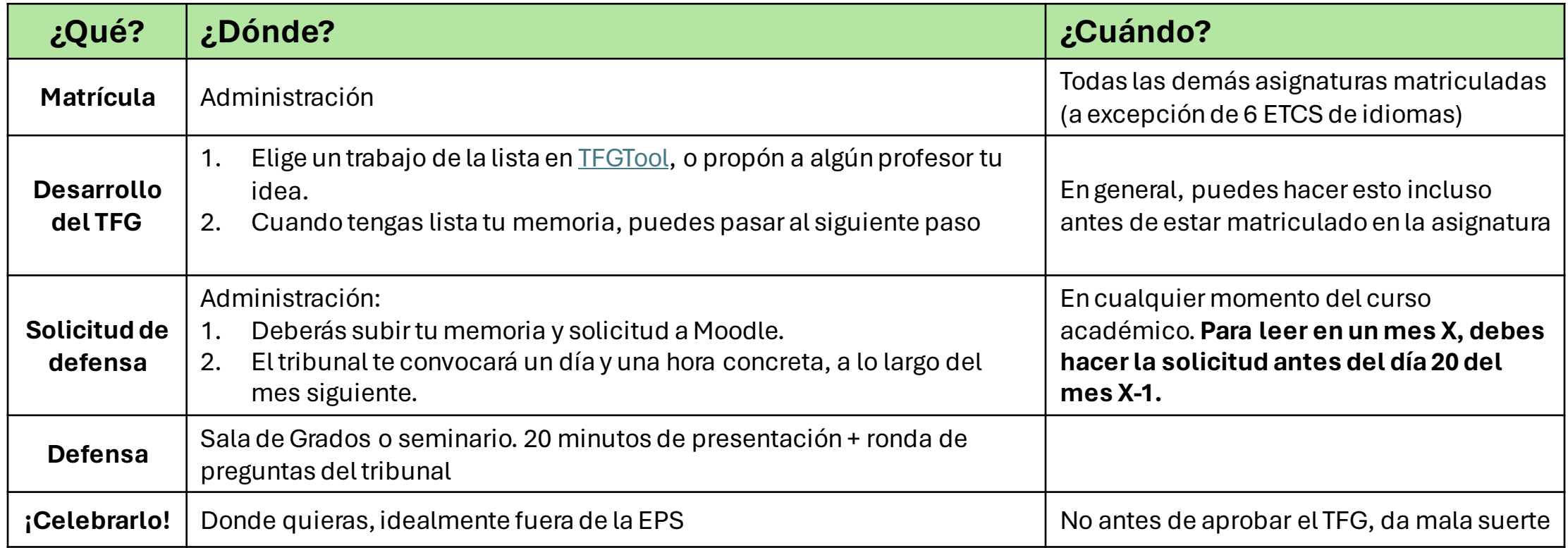

### Q&A // **Matrícula**

#### **1. ¿Qué requisitos necesito cumplir para la matrícula?**

Administración siempre te informará de los requisitos actualizados, pero, esencialmente, tener elresto de asignaturas del Grado superadas o matriculadas.

#### **2. No veo el curso del TFG. ¿Necesito automatricularme?**

Si estás matriculado en la asignatura, y han pasadounas 48 horas, deberías ver el cursoen tu Moodle, como el de cualquierotra asignatura. Si no es así, ponte en contacto con el CAU o administración, para que te ayudena solucionarlo.

## Q&A // **Desarrollo del TFG**

#### **1. ¿Puedo proponer un tema que me guste?**

Por supuesto. Pero solo un profesor puede valorar la idea e introducir la ficha en TFGTool. Por tanto, cuando la tengas un poco madura, contacta con algún profesor que creas que puede ayudarte enese área y plánteale la idea.

#### **2. ¿Podéis indicarme qué profesor podría ayudarme?**

Los intereses, áreas de conocimiento y disponibilidad de cada profesor varían y son muy diversas, por lo que es muy dificíl indicaros los nombres de profesores concretos. En general, podéis contactar a algún profesor que imparta docencia sobre el tema que os interese.

#### **3. ¿Puedo realizar el TFG sobre la temática que estoy tratando en mis prácticas/trabajo?**

En principio, sí, perodeberás tener cuidado. El TFG tiene un enfoque científico y, portanto:

- No serán aceptables trabajos que meramente repliqueneltrabajoque has realizadoen las prácticas, o sean prácticamente una presentación comercial. Lo ideal es que consultes con tu ponente ANTES de avanzar muchoen el trabajo para que de tu visto bueno. Ha habido MUCHOS casos de trabajos suspensos por estos motivos.
- Debe quedar muy claro en la memoria y en la defensa cuál ha sidotu aportación y en qué grado.
- En este caso, no hay nota del tutor, y toda la calificación viene del tribunal académico.

### Q&A // Defensa

#### **1. Envié mi memoria para su defensa, pero no he tenido noticias sobre la fecha de mi lectura.**

Una vez entregada tu solicitud, puedes estartranquilo/a que ésta no se pierde. El procesode revisar vuestras peticiones y montar los tribunales del mes siguiente lleva un tiempoconsiderable, porlo que es normal que pasenvarias semanas sin que tengáis noticias. De acuerdoa la normativa, se os informará por correo electrónicoy se os convocará con al menos una semana de antelación, a alguna fecha del mes siguiente.

#### **2. Se me ha asignado fecha de defensa, pero no me viene bien. ¿Es posible cambiarla?**

Desgraciadamente, no. Solo por causasmédicas excepcionales y debidamente justificadas es posible cambiaruna fecha asignada.

#### **3. En esas fechas no estoy en España, o me he ido de viaje. ¿Puedo realizar la defensa online?**

No, la normativa de la UAM lo prohíbe expresamente.

### **Recursos**

- En general, toda la normativa detallada, plantillas para la memoria y entrega de las mismas se encuentra en **Moodle**.
- Listado de trabajos, en **TFGTool** [\(https://tfg.eps.uam.es\)](https://tfg.eps.uam.es)